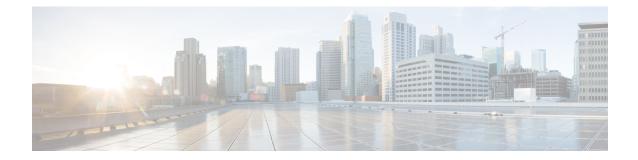

# **Decor Profile Configuration Mode Commands**

The Decor Profile Configuration Mode is used to create and configure the DECOR profile. The DECOR profile represents the Dedicated Core Network (DCN) as deployed by the operator.

| Command Modes | Exec > Global Configuration > Decor Profile Configuration                                                                        |
|---------------|----------------------------------------------------------------------------------------------------|
|               | configure > decor-profile profile_name                                                                                           |
|               | Entering the above command sequence results in the following prompt:                                                             |
|               | [context_name]host_name(config-decor-profile- <profile_name>)#</profile_name>                                                    |
| ¢             |                                                                                                    |
| Important     | The commands or keywords/variables that are available are dependent on platform type, product version, and installed license(s). |
|               | • dcn-id, on page 1                                                                                                    |
|               | description, on page 2                                                                                                    |
|               | • dns, on page 3                                                                                                    |
|               | • do show, on page 3                                                                                                    |
|               | • end, on page 4                                                                                                    |
|               | • exit, on page 4                                                                                                    |
|               | • mmegi, on page 4                                                                                                    |
|               | • plmn-id, on page 5                                                                                                    |
|               | • served-dcn, on page 6                                                                                                    |
|               | • ue-usage-types, on page 7                                                                                                    |
| dcn-id        |                                                                                                    |
|               | This command allows you to configure the dedicated core network (DCN) identifier for the specified decor-profile.                |

| Product       | MME                                                       |
|---------------|-----------------------------------------------------------|
| Privilege     | Security Administrator, Administrator                     |
| Command Modes | Exec > Global Configuration > Decor Profile Configuration |

|                    | <b>configure</b> > <b>decor-profile</b> <i>profile_name</i>                                                 |
|--------------------|----------------------------------------------------------------------------------------------------|
|                    | Entering the above command sequence results in the following prompt:                                        |
|                    | [context_name]host_name(config-decor-profile-profile_name)#                                                 |
| Syntax Description | den-id den_id<br>no den-id                                                                                  |
|                    | no                                                                                                    |
|                    | Removes the specified DCN identifier from decor-profile.                                                    |
|                    | dcn-id <i>dcn_id</i>                                                                                        |
|                    | Configures the DCN identifier for the specified decor-profile. <i>dcn_id</i> is an integer from 0 to 65535. |
| Usage Guidelines   | Use this configuration to configure the DCN identifier for the specified decor-profile.                     |
|                    | Example                                                                                                    |
|                    | The following command configures the DCN ID as 12345:                                                       |

dcn-id 12345

# description

Allows you to enter descriptive text for this configuration.

| Product       | All                                                                  |
|---------------|----------------------------------------------------------------------|
| Privilege     | Security Administrator, Administrator                                |
| Command Modes | Exec > Global Configuration > Decor Profile Configuration            |
|               | <pre>configure &gt; decor-profile profile_name</pre>                 |
|               | Entering the above command sequence results in the following prompt: |
|               | [context_name]host_name(config-decor-profile-profile_name)#          |
|               | -                                                                    |

Syntax Description description text no description

#### no

Clears the description for this configuration.

#### text

Enter descriptive text as an alphanumeric string of 1 to 100 characters.

If you include spaces between words in the description, you must enclose the text within double quotation marks (" "), for example, "AAA BBBB".

**Usage Guidelines** The description should provide useful information about this configuration.

### dns

This command allows you to configure the service parameters to select peer nodes for the specified decor-profile.

| Product            | - MME                                                                                                    |
|--------------------|----------------------------------------------------------------------------------------------------|
| Privilege          | Security Administrator, Administrator                                                                                     |
| Command Modes      | Exec > Global Configuration > Decor Profile Configuration                                                                 |
|                    | configure > decor-profile profile_name                                                                                    |
|                    | Entering the above command sequence results in the following prompt:                                                      |
|                    | [context_name]host_name(config-decor-profile_profile_name)#                                                               |
| Syntax Description | dns service-param ue-usage-type<br>no dns service-param                                                                   |
|                    | no                                                                                                    |
|                    | Removes the service parameter configuration from decor-profile.                                                           |
|                    | service-param                                                                                                    |
|                    | Configures the service parameter types used for DNS peer lookup.                                                          |
|                    | ue-usage-type                                                                                                    |
|                    | Configures the UE Usage type that will be used for DNS service parameter.                                                 |
| Usage Guidelines   | Use this configuration to configure the UE Usage Type or DCN-ID for S-GW / P-GW / MME / S4-SGSN / MMEGI lookup using DNS. |

# do show

|                    | C C                                                                                                    |
|--------------------|----------------------------------------------------------------------------------------------------|
| Product            | All                                                                                                    |
| Privilege          | Security Administrator, Administrator                                                                                                    |
| Syntax Description | do show                                                                                                    |
| Usage Guidelines   | Use this command to run all Exec mode <b>show</b> commands while in Configuration mode. It is not necessary to exit the Config mode to run a <b>show</b> command. |
|                    | The pipe character   is only available if the command is valid in the Exec mode.                                                                                  |

Executes all show commands while in Configuration mode.

#### $\triangle$

**Caution** There are some Exec mode **show** commands which are too resource intensive to run from Config mode. These include: **do show support collection**, **do show support details**, **do show support record** and **do show support summary**. If there is a restriction on a specific **show** command, the following error message is displayed:

Failure: Cannot execute 'do show support' command from Config mode.

# end

|                    | Exits the current configuration mode and returns to the Exec mode. |
|--------------------|--------------------------------------------------------------------|
| Product            | All                                                                |
| Privilege          | Security Administrator, Administrator                              |
| Syntax Description | end                                                                |
| Usage Guidelines   | Use this command to return to the Exec mode.                       |

# exit

Exits the current mode and returns to the parent configuration mode.

| Product            | All                                                          |
|--------------------|--------------------------------------------------------------|
| Privilege          | Security Administrator, Administrator                        |
| Syntax Description | exit                                                         |
| Usage Guidelines   | Use this command to return to the parent configuration mode. |

### mmegi

This command allows you to configure an MME Group Identifier (MMEGI) of the configured dedicated core network (DCN).

| Product       | MME                                                                  |
|---------------|----------------------------------------------------------------------|
| Privilege     | Security Administrator, Administrator                                |
| Command Modes | Exec > Global Configuration > Decor Profile Configuration            |
|               | <pre>configure &gt; decor-profile profile_name</pre>                 |
|               | Entering the above command sequence results in the following prompt: |
|               | [context_name]host_name(config-decor-profile-profile_name)#          |

| Syntax Description | [ no ] mmegi { mmegi_value   dns }                                                                                                    |
|--------------------|----------------------------------------------------------------------------------------------------|
|                    | no                                                                                                    |
|                    | Removes the specified MMEGI value.                                                                                                    |
|                    | mmegi {                                                                                                    |
|                    | Identifies the MMEGI of the configured DCN. <i>mmegi_value</i> is an integer value from 32768 to 65535.                                                               |
|                    | dns: Enables DNS for MMEGI retrieval using UE Usage Type                                                                                                    |
| Usage Guidelines   | Use this configuration to configure the MME Group Identifier (MMEGI) value of the configured DCN. In 21.6 and later releases, DNS-based MMEGI selection is supported. |
|                    | A new MME is selected from the MMEGI. If no valid MME can be obtained from the MMEGI, the MME is selected from a common core network.                                 |
|                    | Fuenda                                                                                                    |
|                    | Example                                                                                                    |
|                    | The following command configures the MMEGI value as 38888:                                                                                                    |

mmegi 38888

# plmn-id

This command allows you to configure the PLMN identifier for the specified decor-profile.

| Product            | MME                                                                                                    |
|--------------------|----------------------------------------------------------------------------------------------------|
| Privilege          | Security Administrator, Administrator                                                                     |
| Command Modes      | Exec > Global Configuration > Decor Profile Configuration                                                 |
|                    | configure > decor-profile profile_name                                                                    |
|                    | Entering the above command sequence results in the following prompt:                                      |
|                    | [context_name]host_name(config-decor-profile-profile_name)#                                               |
| Syntax Description | plmn-id mcc mcc_id mnc mnc_id<br>no plmn-id                                                               |
|                    | по                                                                                                    |
|                    | Removes the specified PLMN identifier from decor-profile.                                                 |
|                    | plmn-id mcc <i>mcc_id</i> mnc <i>mnc_id</i>                                                               |
|                    | Configures the PLMN identifier for the specified decor-profile.                                           |
|                    | mcc mcc_id: Configures the mobile country code (MCC) for the specified decor-profile. mcc_id is a 3-digit |

number between 000 to 999.

**mnc** *mnc\_id*: Configures the mobile network code (MNC) for the specified decor-profile. *mnc\_id* is a 2- or 3-digit number between 00 to 999.

**Usage Guidelines** Use this configuration to configure the PLMN identifier for the specified decor-profile. This supports network sharing with different MMEGIs for different PLMNs.

#### Example

The following command configures the PLMN identifier with MCC of 555 and MNC of 20:

plmn-id mcc 555 mnc 20

#### served-dcn

This command allows you to configure the MME that is serving the dedicated core network (DCN) and its relative capacity.

| Product            | MME                                                                                                    |
|--------------------|----------------------------------------------------------------------------------------------------|
| Privilege          | Security Administrator, Administrator                                                                                                    |
| Command Modes      | Exec > Global Configuration > Decor Profile Configuration                                                                                                    |
|                    | configure > decor-profile <i>profile_name</i>                                                                                                    |
|                    | Entering the above command sequence results in the following prompt:                                                                                                    |
|                    | [context_name]host_name(config-decor-profile_profile_name)#                                                                                                    |
| Syntax Description | served-dcn [ relative-capacity capacity ]<br>no served-dcn                                                                                                    |
|                    | no                                                                                                    |
|                    | Removes the specified configuration from decor-profile.                                                                                                    |
|                    | served-dcn [ relative-capacity <i>capacity</i> ]                                                                                                    |
|                    | Configures the MME that is serving the DCN.                                                                                                    |
|                    | <b>relative-capacity</b> <i>capacity</i> : Sets the relative capacity of the DCN. <i>capacity</i> must be an integer from 0 to 255. The default relative-capacity is 255. |
| Usage Guidelines   | Use this configuration to configure the MME that is serving the DCN and relative capacity.                                                                                |
|                    | These values are sent by MME to eNodeB during S1 Setup Response to indicate DCN-IDs served by the MME and their relative capacity.                                        |
|                    | Example                                                                                                    |
|                    | The following command configures the served DCN with relative capacity set to 100:                                                                                        |

served-dcn relative-capacity 100

#### ue-usage-types

This command allows you to configure the number of UE Usage Types in the dedicated core network (DCN).

| Product            | MME                                                                                                    |
|--------------------|----------------------------------------------------------------------------------------------------|
| Privilege          | Security Administrator, Administrator                                                                                                    |
| Command Modes      | Exec > Global Configuration > Decor Profile Configuration                                                                                                    |
|                    | <pre>configure &gt; decor-profile profile_name</pre>                                                                                                    |
|                    | Entering the above command sequence results in the following prompt:                                                                                                    |
|                    | [context_name]host_name(config-decor-profile-profile_name)#                                                                                                    |
| Syntax Description | [ no ] ue-usage-types num_ue_usage_types +                                                                                                    |
|                    | no                                                                                                    |
|                    | Removes the specified MMEGI value.                                                                                                    |
|                    | ue-usage-types                                                                                                    |
|                    | Specifies the number of UE Usage Types in the dedicated core network. <i>num_ue_usage_types</i> is an integer from 0 to 255.                                                                                                    |
|                    | A maximum number of 20 UE Usage Types are supported per DCN.                                                                                                    |
|                    | +                                                                                                    |
|                    | Multiple UE usage types can be entered (up to 20 in a single line, separated by spaces).                                                                                                    |
| Usage Guidelines   | Use this command to configure the number of UE Usage Types in the DCN.                                                                                                    |
|                    | The UE Usage Type is a subscription information parameter stored in the HSS, used by the serving network to select the DCNs that must serve the UE. The operator can configure DCNs and its serving UE Usage Type as required. Multiple UE Usage Types can be served by the same DCN. The HSS provides the UE Usage Type value in the subscription information of the UE to the MME/SGSN/MSC. |
|                    | Example                                                                                                    |
|                    | The following command configures 25 UE Usage Types:                                                                                                    |

ue-usage-types 25

I